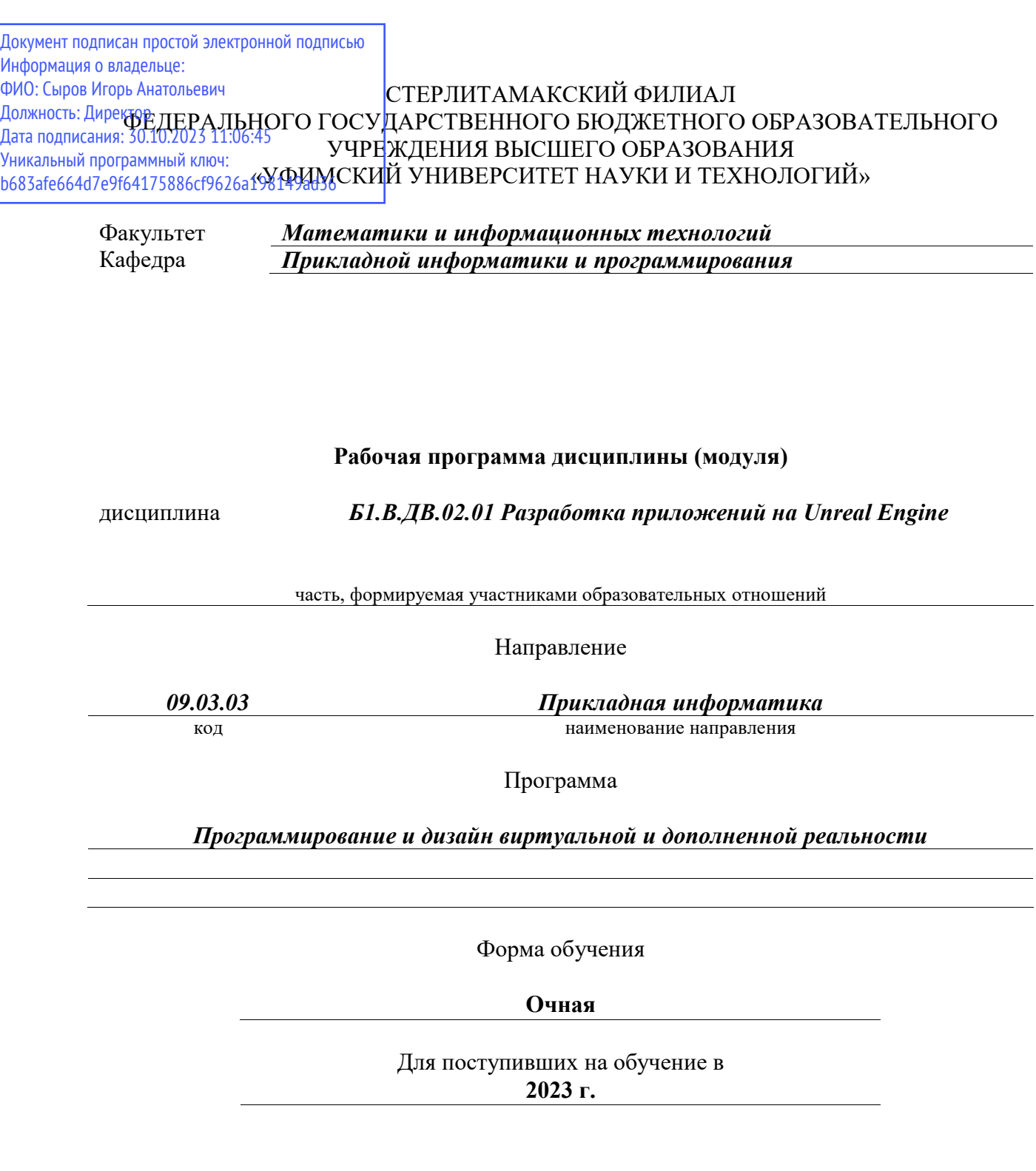

Разработчик (составитель) *к.т.н., доцент Антипин А. Ф.*

ученая степень, должность, ФИО

Стерлитамак 2023

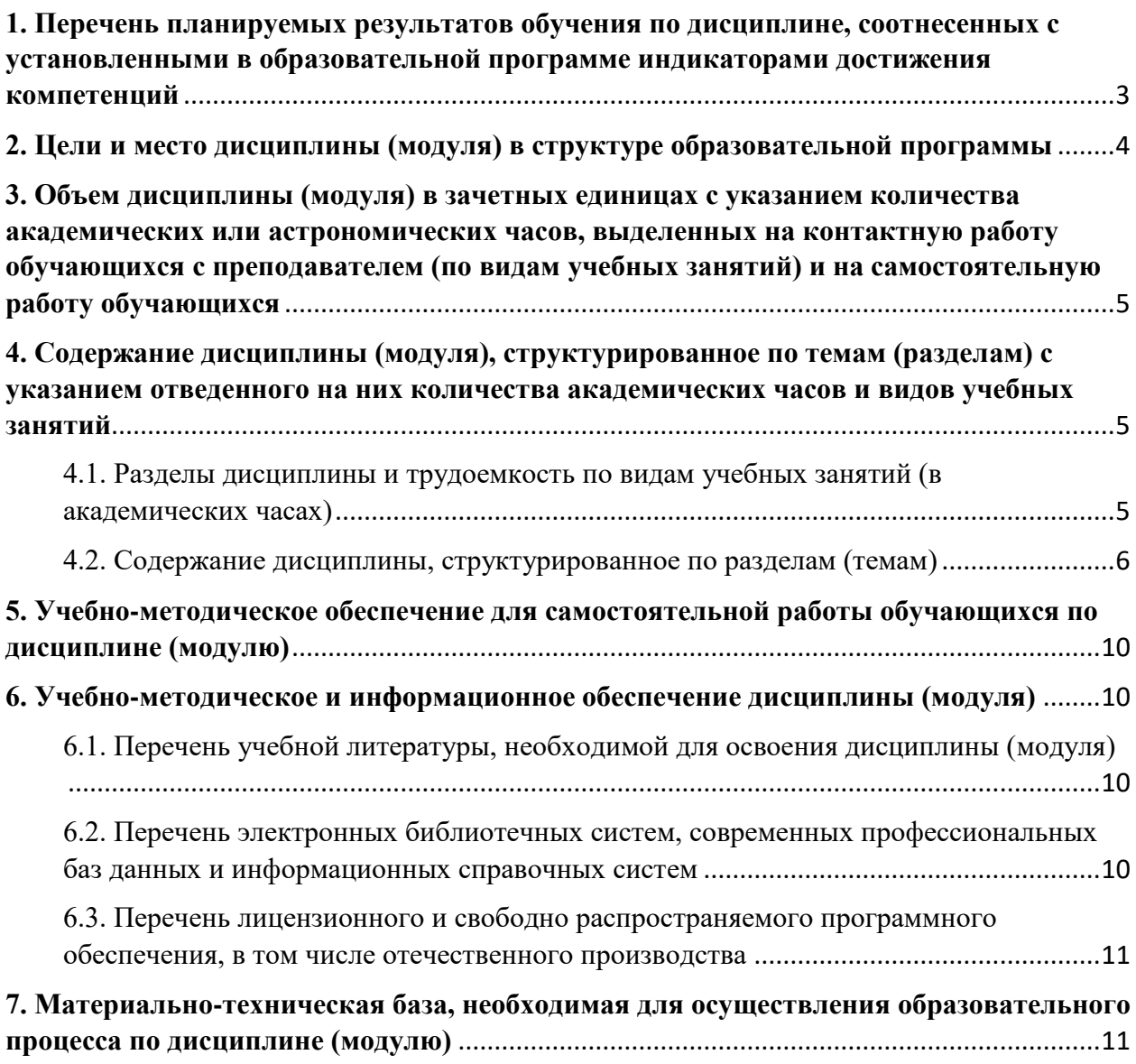

# <span id="page-2-0"></span>**1. Перечень планируемых результатов обучения по дисциплине, соотнесенных с установленными в образовательной программе индикаторами достижения компетенций**

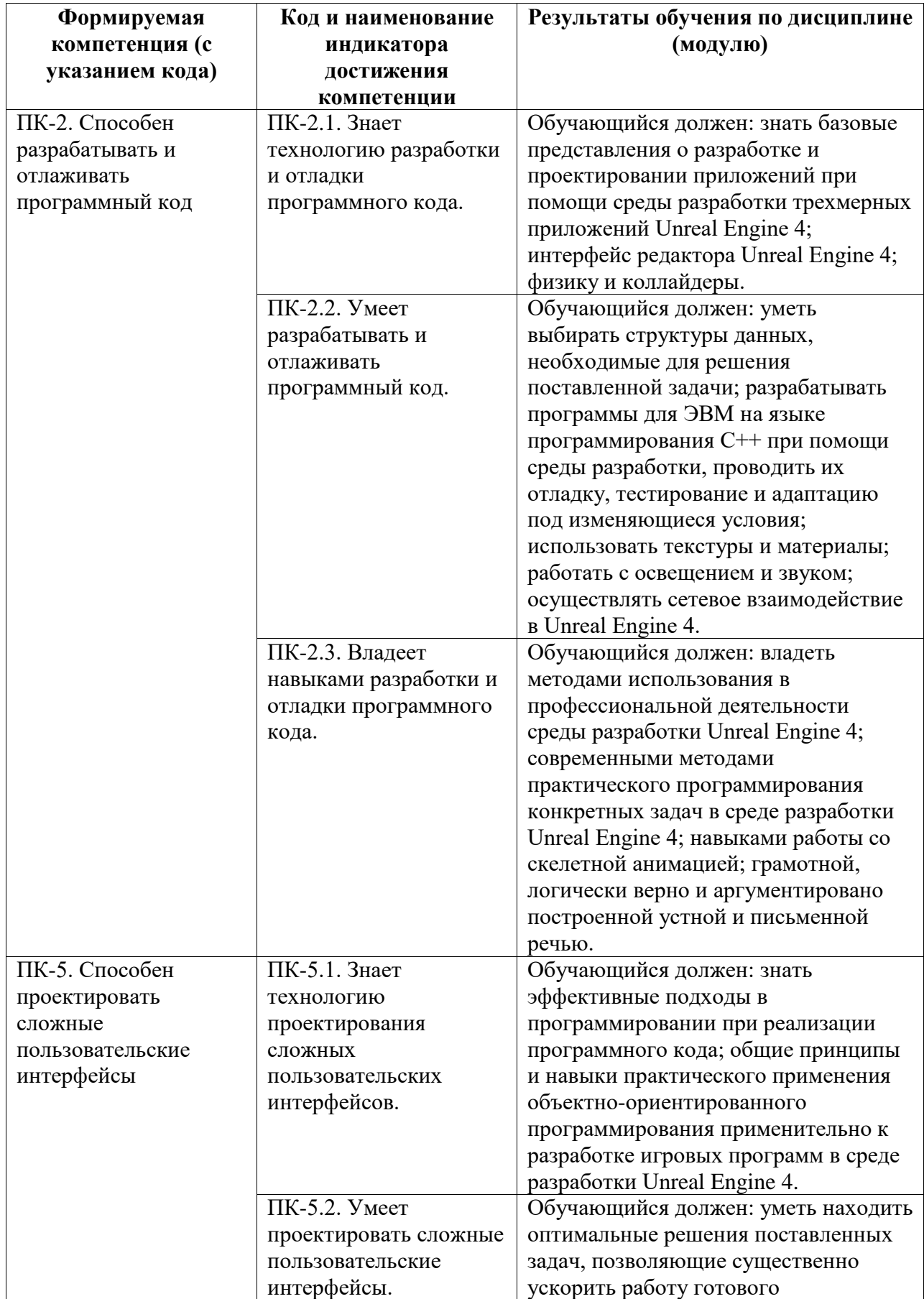

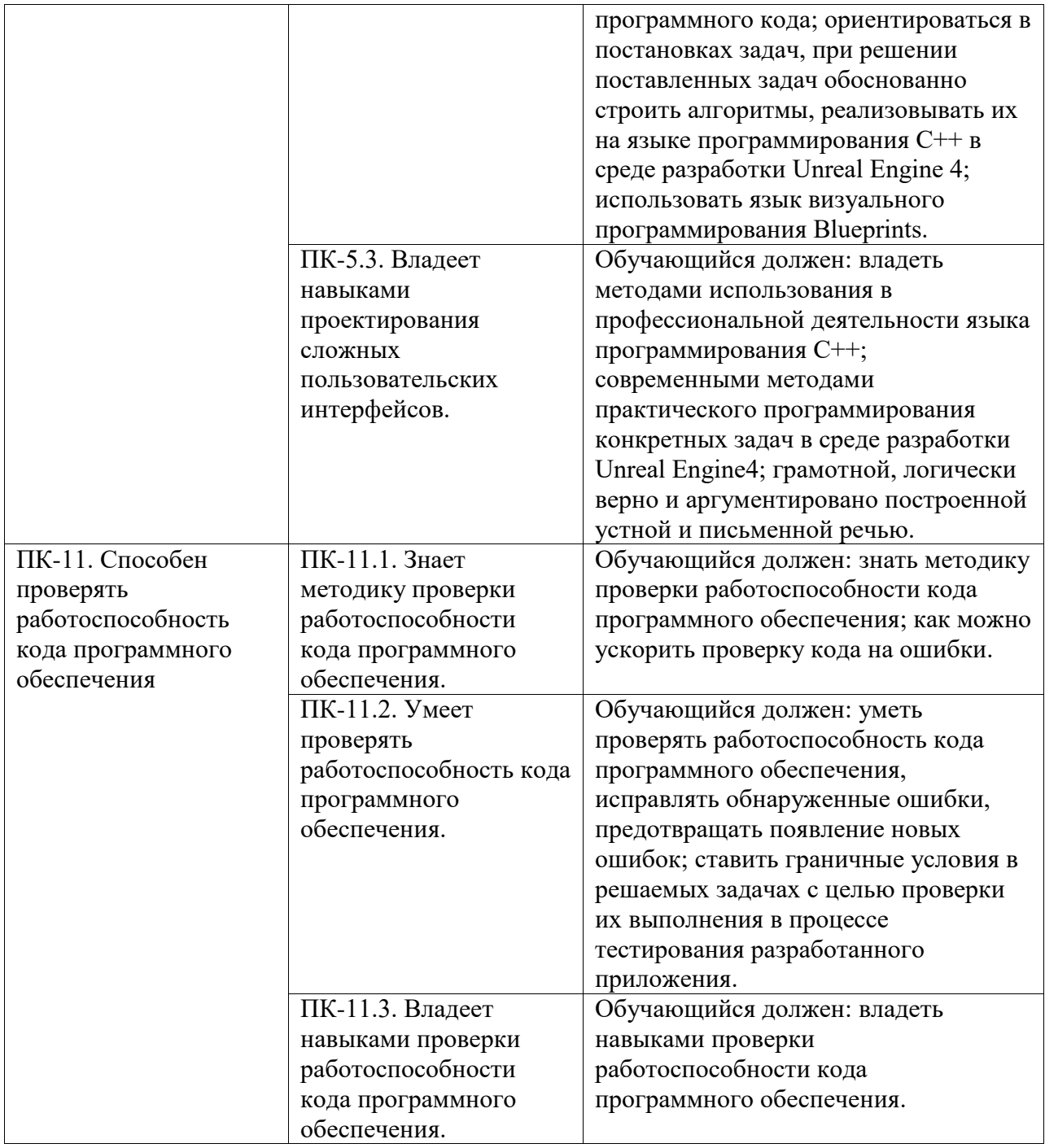

# <span id="page-3-0"></span>**2. Цели и место дисциплины (модуля) в структуре образовательной программы**

Цели изучения дисциплины:

1. Формирование системы понятий, знаний, умений и навыков в области современного программирования, включающего в себя методы проектирования, анализа и создания программных продуктов с использованием игрового движка Unreal Engine.

2. Подготовка студентов к осознанному использованию языка программирования C++ в контексте разработки приложений на Unreal Engine.

3. Формирование у студентов научного, творческого подхода к освоению технологий, методов и средств разработки приложений в современных игровых движках на примере использования Unreal Engine.

# <span id="page-4-0"></span>**3. Объем дисциплины (модуля) в зачетных единицах с указанием количества академических или астрономических часов, выделенных на контактную работу обучающихся с преподавателем (по видам учебных занятий) и на самостоятельную работу обучающихся**

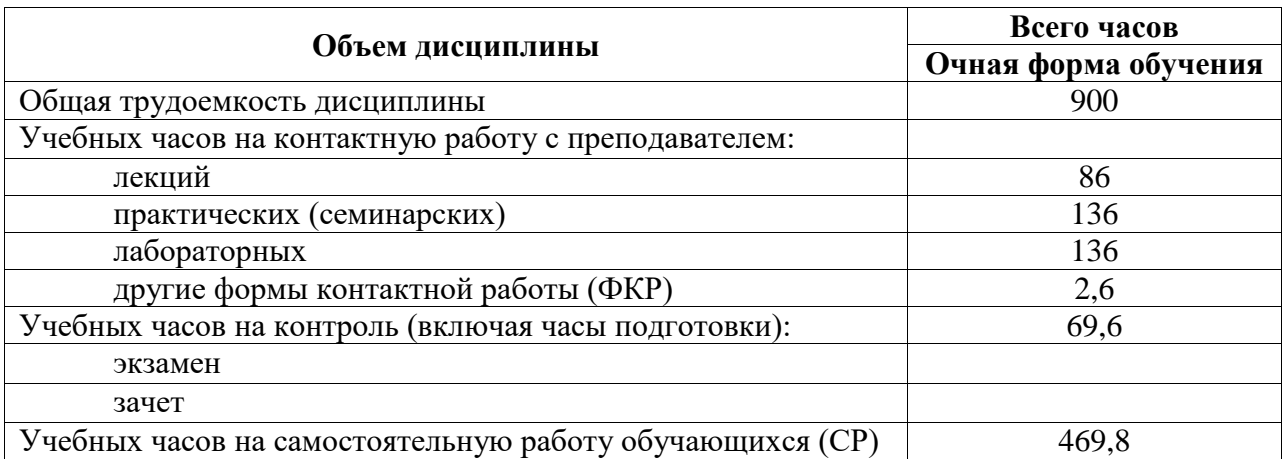

Общая трудоемкость (объем) дисциплины составляет 25 зач. ед., 900 акад. ч.

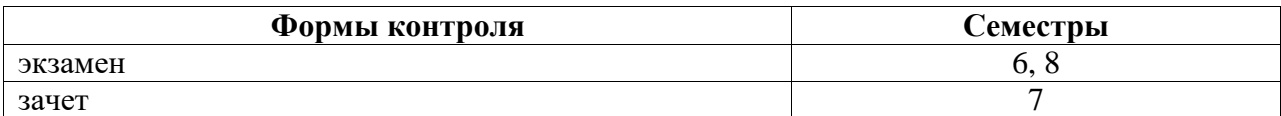

# <span id="page-4-1"></span>**4. Содержание дисциплины (модуля), структурированное по темам (разделам) с указанием отведенного на них количества академических часов и видов учебных занятий**

#### <span id="page-4-2"></span>**4.1. Разделы дисциплины и трудоемкость по видам учебных занятий (в академических часах)**

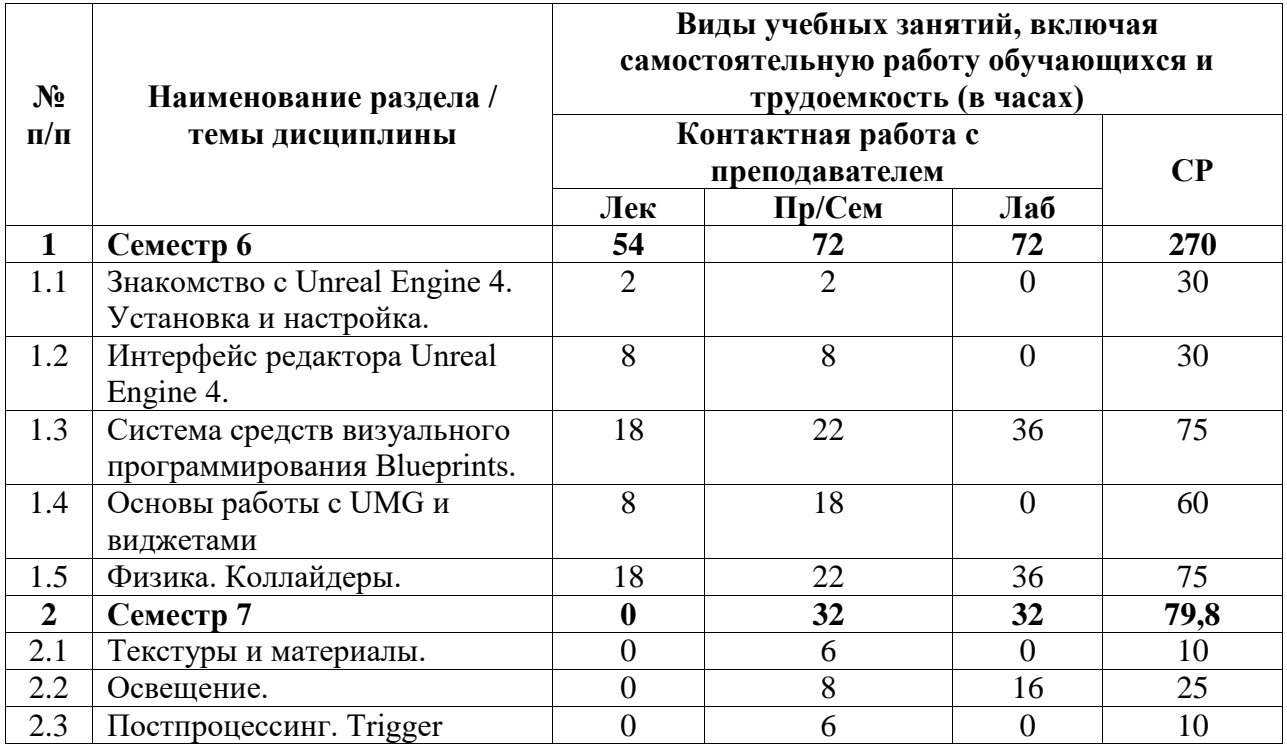

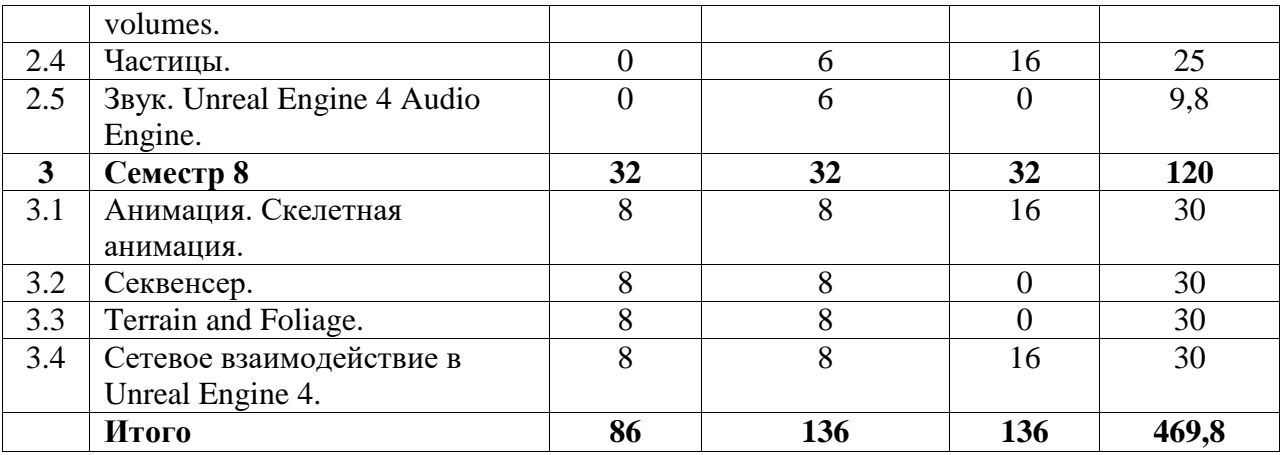

# <span id="page-5-0"></span>**4.2. Содержание дисциплины, структурированное по разделам (темам)**

Курс лекционных занятий

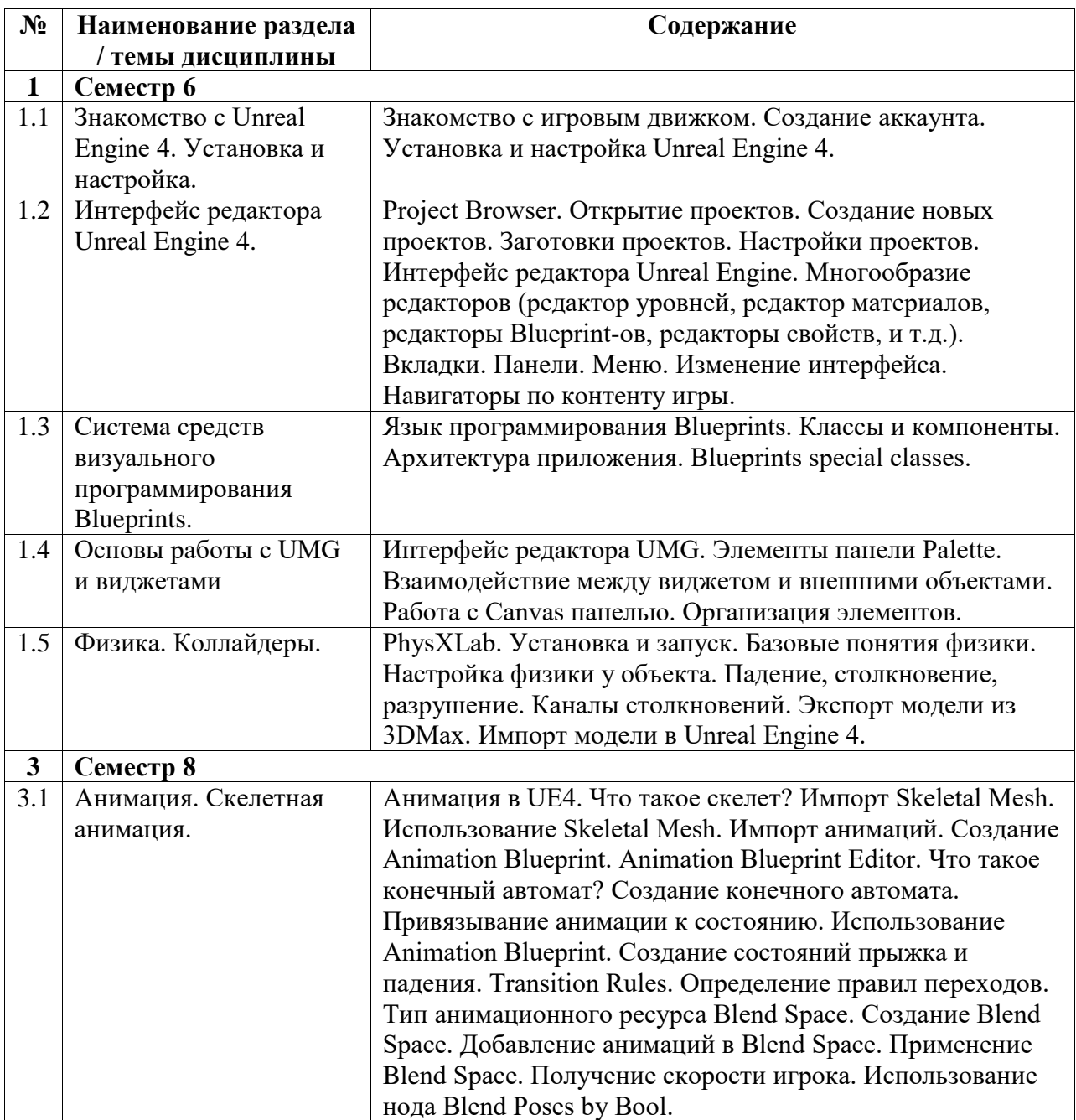

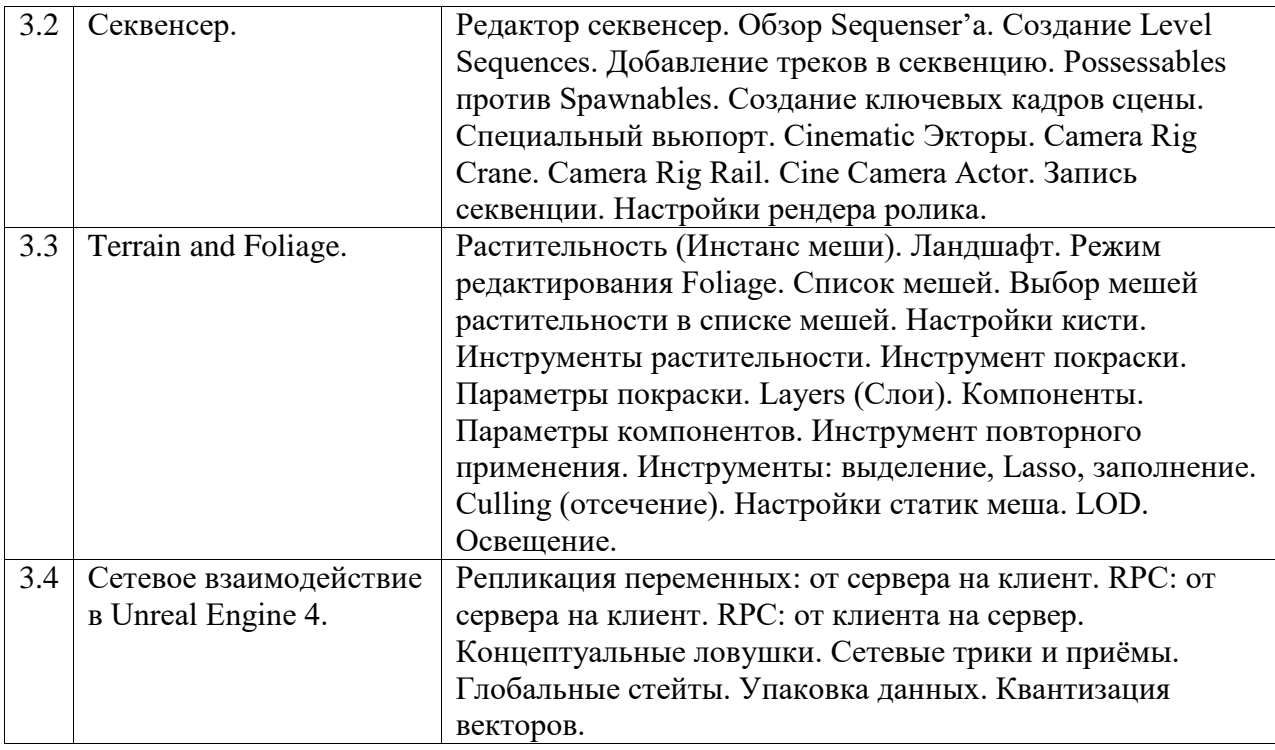

Курс практических/семинарских занятий

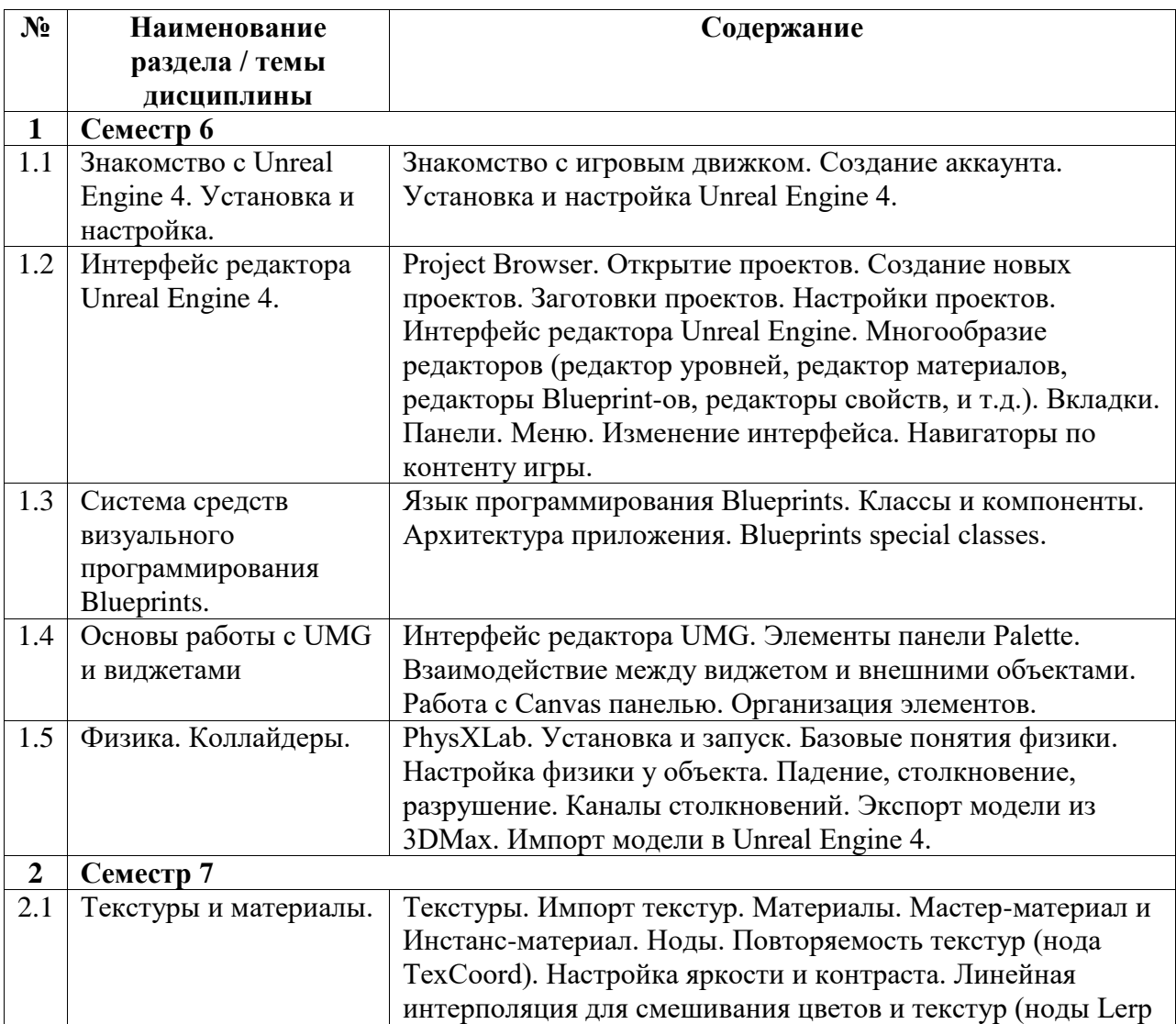

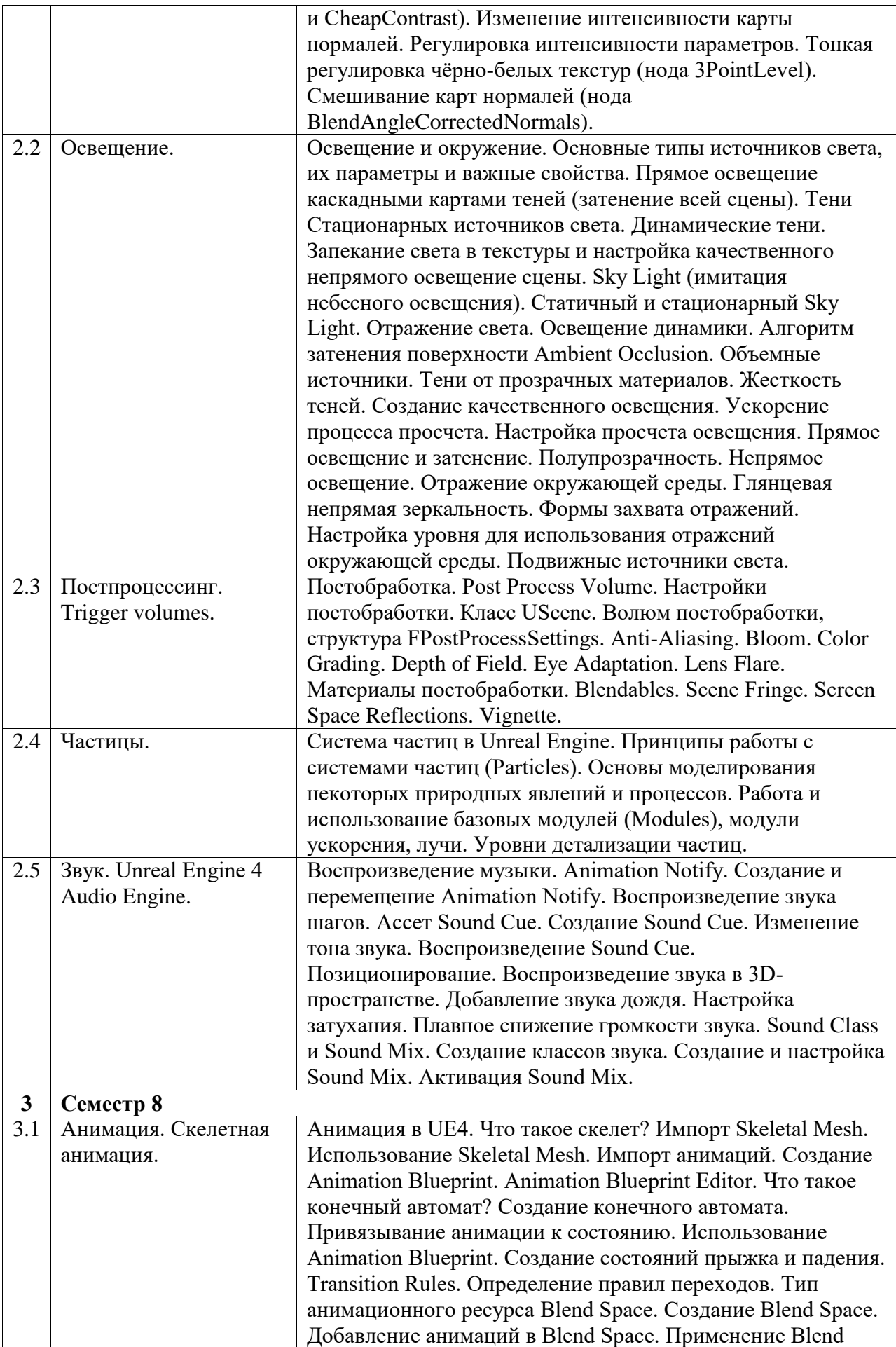

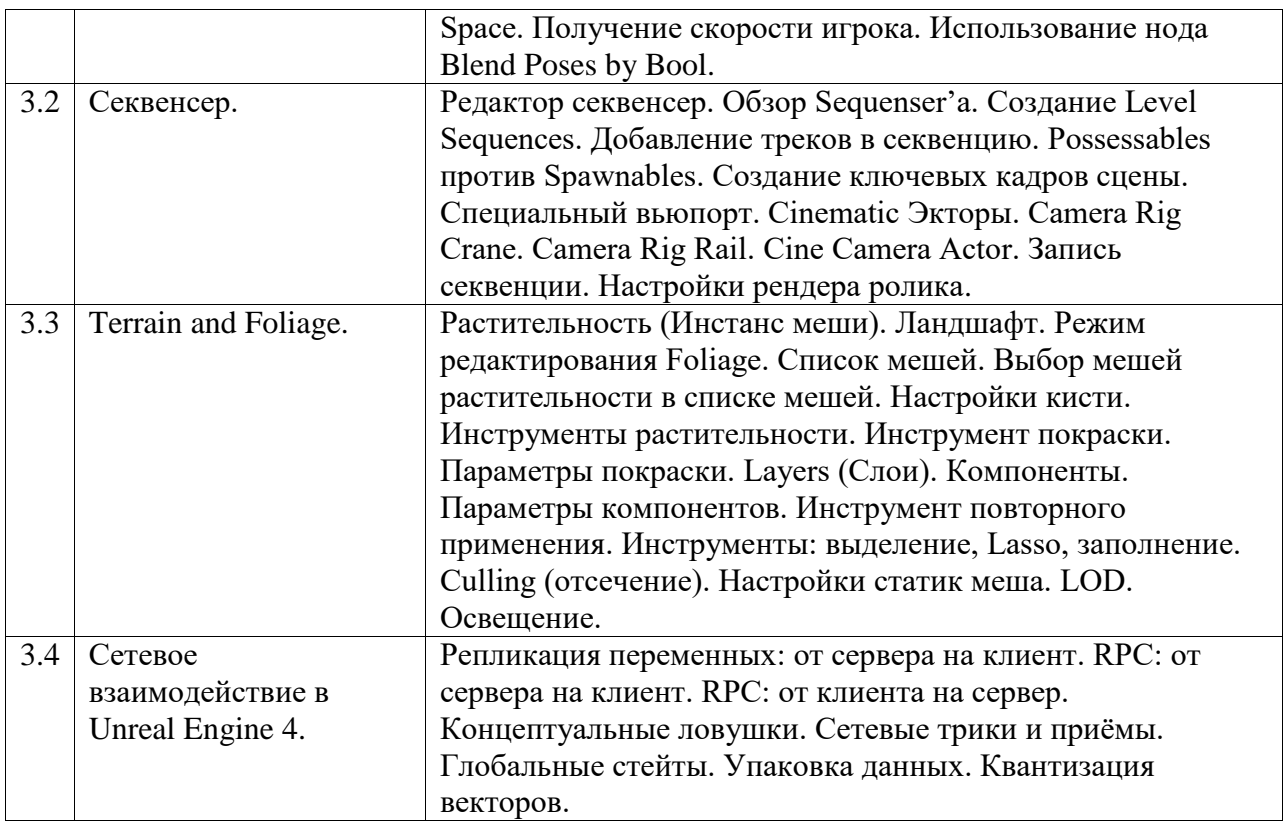

# Курс лабораторных занятий

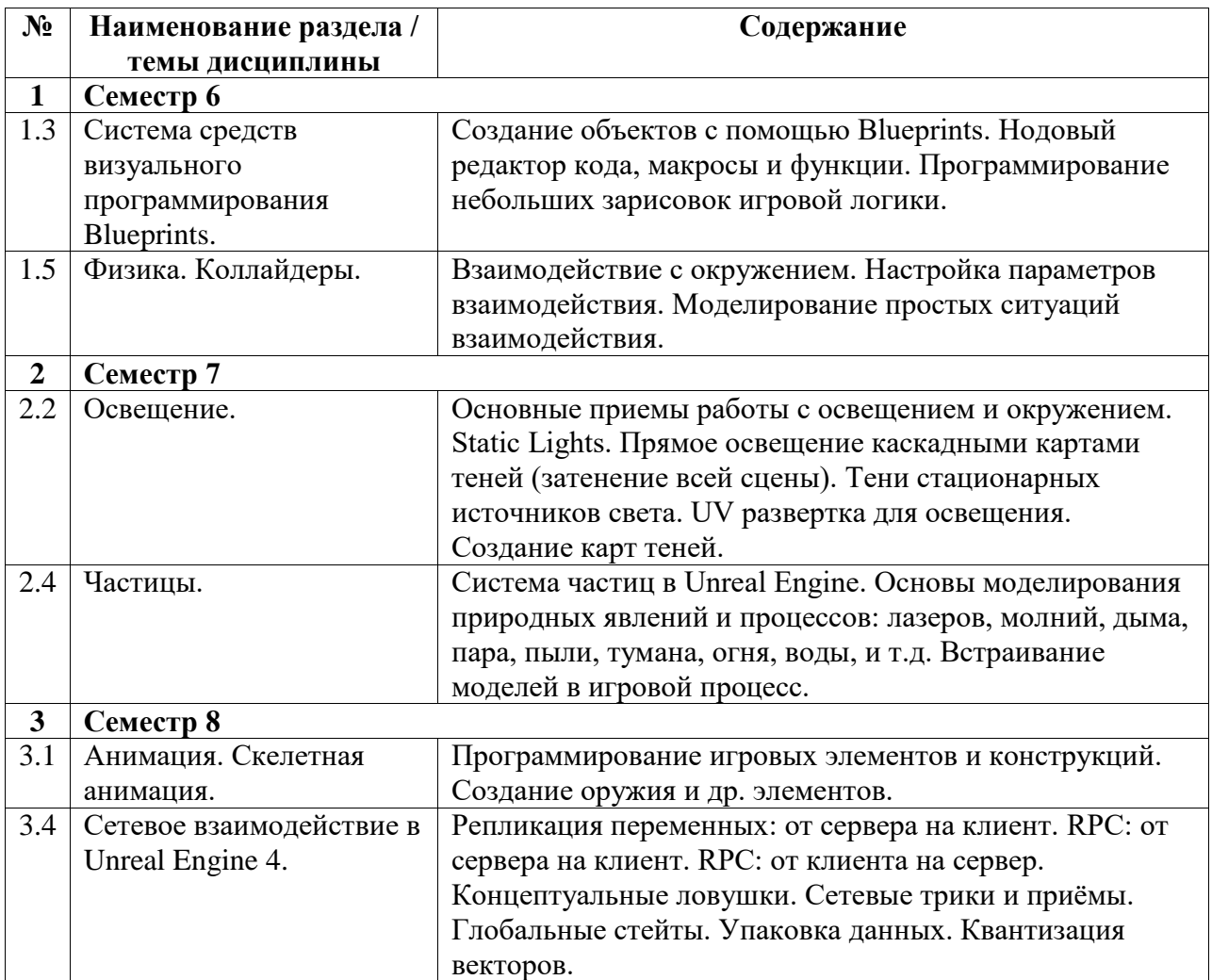

# <span id="page-9-0"></span>**5. Учебно-методическое обеспечение для самостоятельной работы обучающихся по дисциплине (модулю)**

Внеаудиторными формами и инструментами самостоятельной работы студентов по дисциплине являются: изучение дополнительного теоретического материала, выполнение домашних заданий, подготовка к практическим занятиям, выполнение лабораторных заданий, подготовка к зачету и экзаменам. Подробный перечень тем, выносимых на самостоятельное изучение, представлен ниже.

Наименование тем на самостоятельное изучение:

- 1. Иерархия классов в Unreal Engine 4.
- 2. Векторная алгебра.
- 3. Логирование в Unreal Engine 4.
- 4. Создание системы скиллов для персонажа и врагов.
- 5. Создание стартового меню.

#### <span id="page-9-1"></span>**6. Учебно-методическое и информационное обеспечение дисциплины (модуля)**

# <span id="page-9-2"></span>**6.1. Перечень учебной литературы, необходимой для освоения дисциплины (модуля)**

#### **Основная учебная литература:**

- 1. Старолетов С.М. Основы тестирования и верификации программного обеспечения [Электронный ресурс] / С.М. Старолетов. – СПб.: Лань, 2023. – 344 с. – Режим доступа: https://e.lanbook.com/book/319445 (дата обращения: 08.06.2023).
- 2. Костер Р. Разработка игр и теория развлечений [Электронный ресурс] / Р. Костер; пер. с англ. Готлиб О.В. – Москва: ДМК Пресс, 2018. – 288 с. – Режим доступа: https://e.lanbook.com/book/111430 (дата обращения: 08.06.2023).

#### **Дополнительная учебная литература:**

- 1. Дикинсон К. Оптимизация игр в Unity 5 [Электронный ресурс] / К. Дикинсон. Москва: ДМК Пресс, 2017. – 306 с. – Режим доступа: https://e.lanbook.com/book/90109 (дата обращения: 08.06.2023).
- 2. Авилова Л.В. Практикум и индивидуальные задания по векторной алгебре и аналитической геометрии (типовые расчеты) [Электронный ресурс]: учебное пособие / Л.В. Авилова, В.А. Болотюк, Л.А. Болотюк. – Санкт-Петербург: Лань, 2013. – 288 с. – Режим доступа: https://e.lanbook.com/book/37330 (дата обращения: 08.06.2023).

# <span id="page-9-3"></span>**6.2. Перечень электронных библиотечных систем, современных профессиональных баз данных и информационных справочных систем**

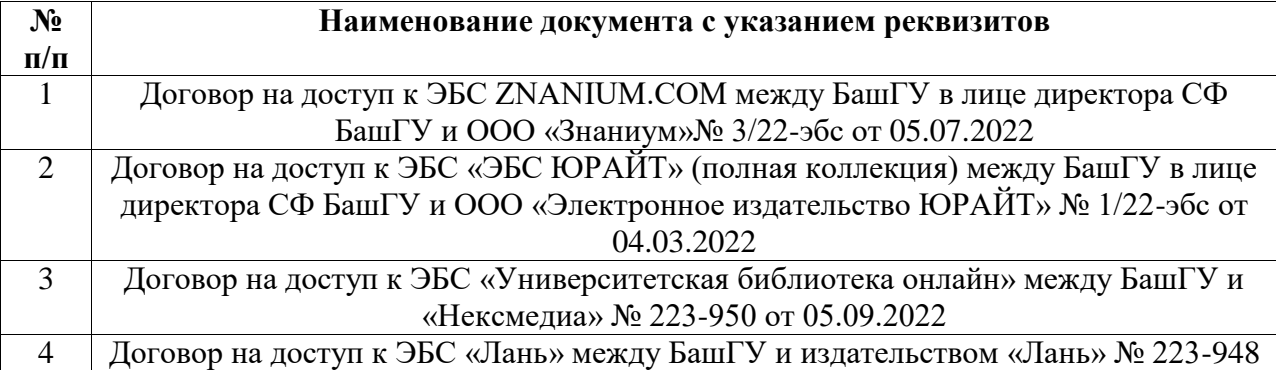

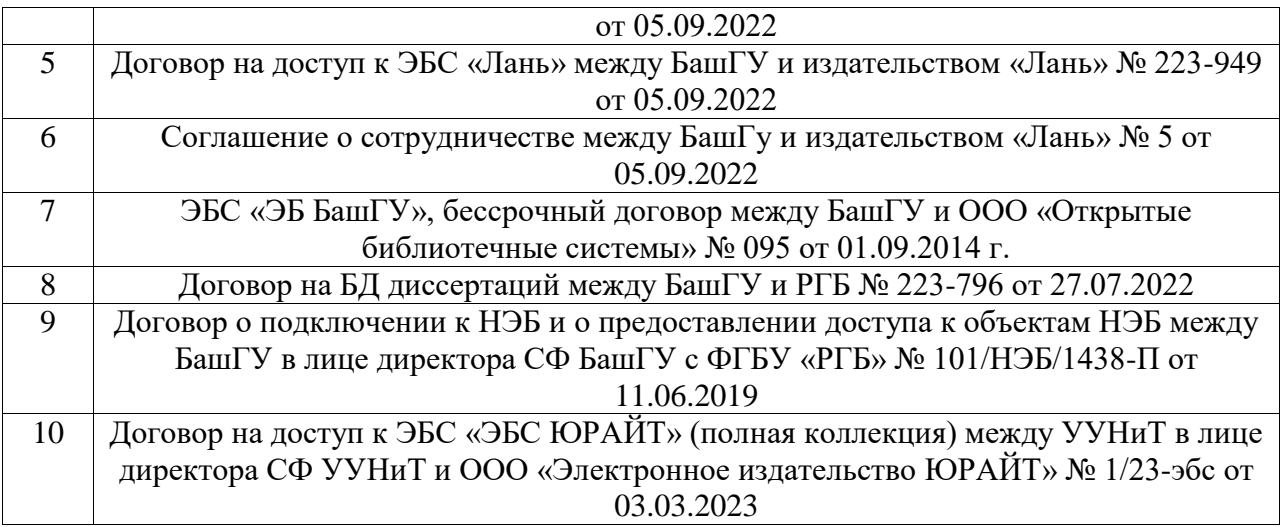

# **Перечень ресурсов информационно-телекоммуникационной сети «Интернет» (далее сеть «Интернет»)**

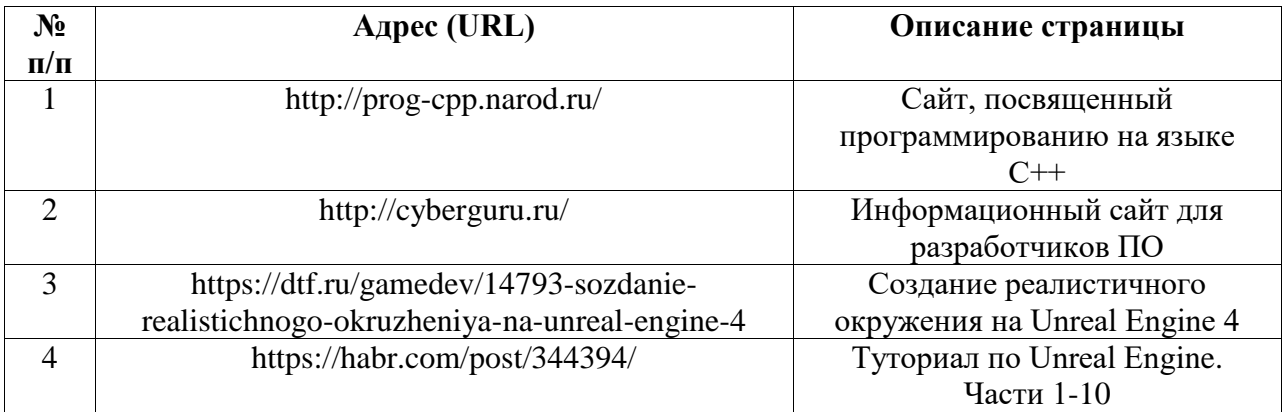

# <span id="page-10-0"></span>**6.3. Перечень лицензионного и свободно распространяемого программного обеспечения, в том числе отечественного производства**

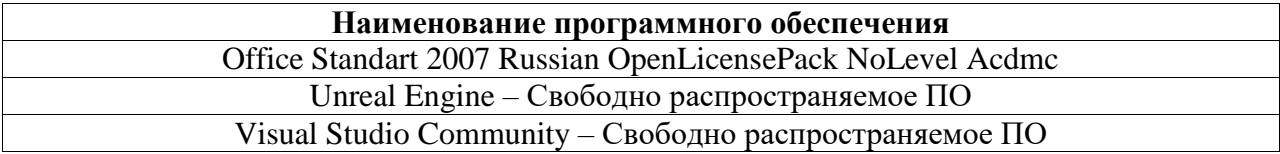

# <span id="page-10-1"></span>**7. Материально-техническая база, необходимая для осуществления образовательного процесса по дисциплине (модулю)**

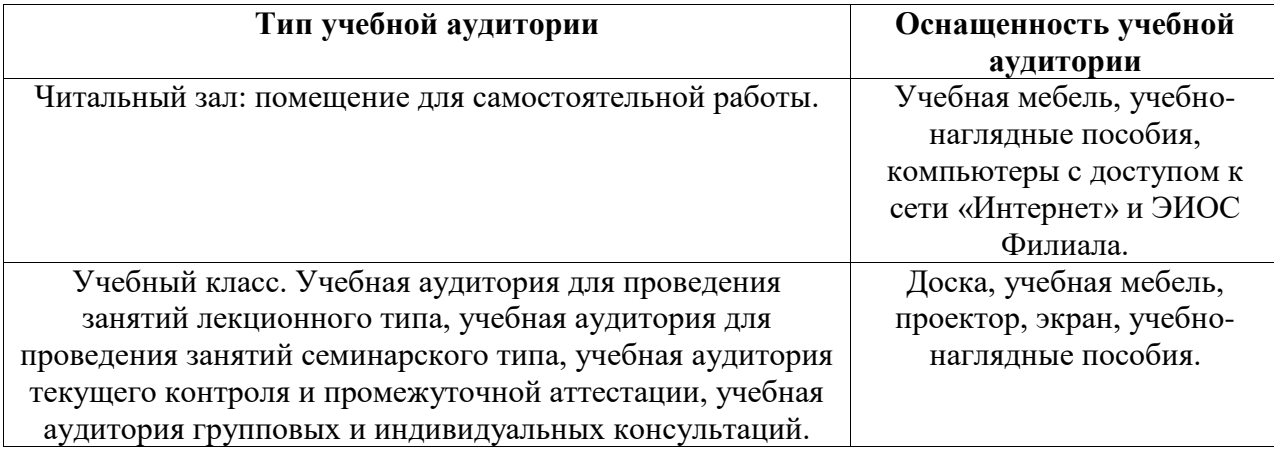

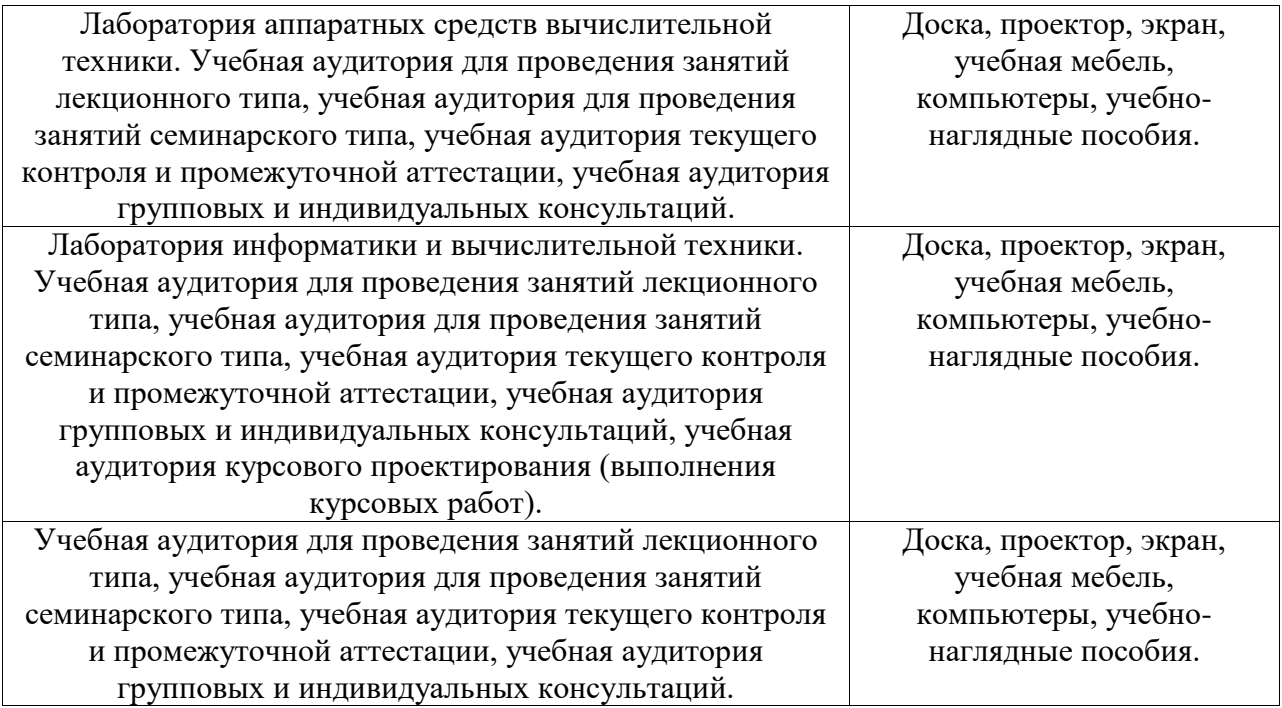